# **Checkware**

Digital oppfølging av pasienter i pasientbehandling

## **Har du spørsmål om CheckWare?**

Ta kontakt med din behandlende avdeling eller send en e-post til kliniskikt@nlsh.no

# L' CheckWare®

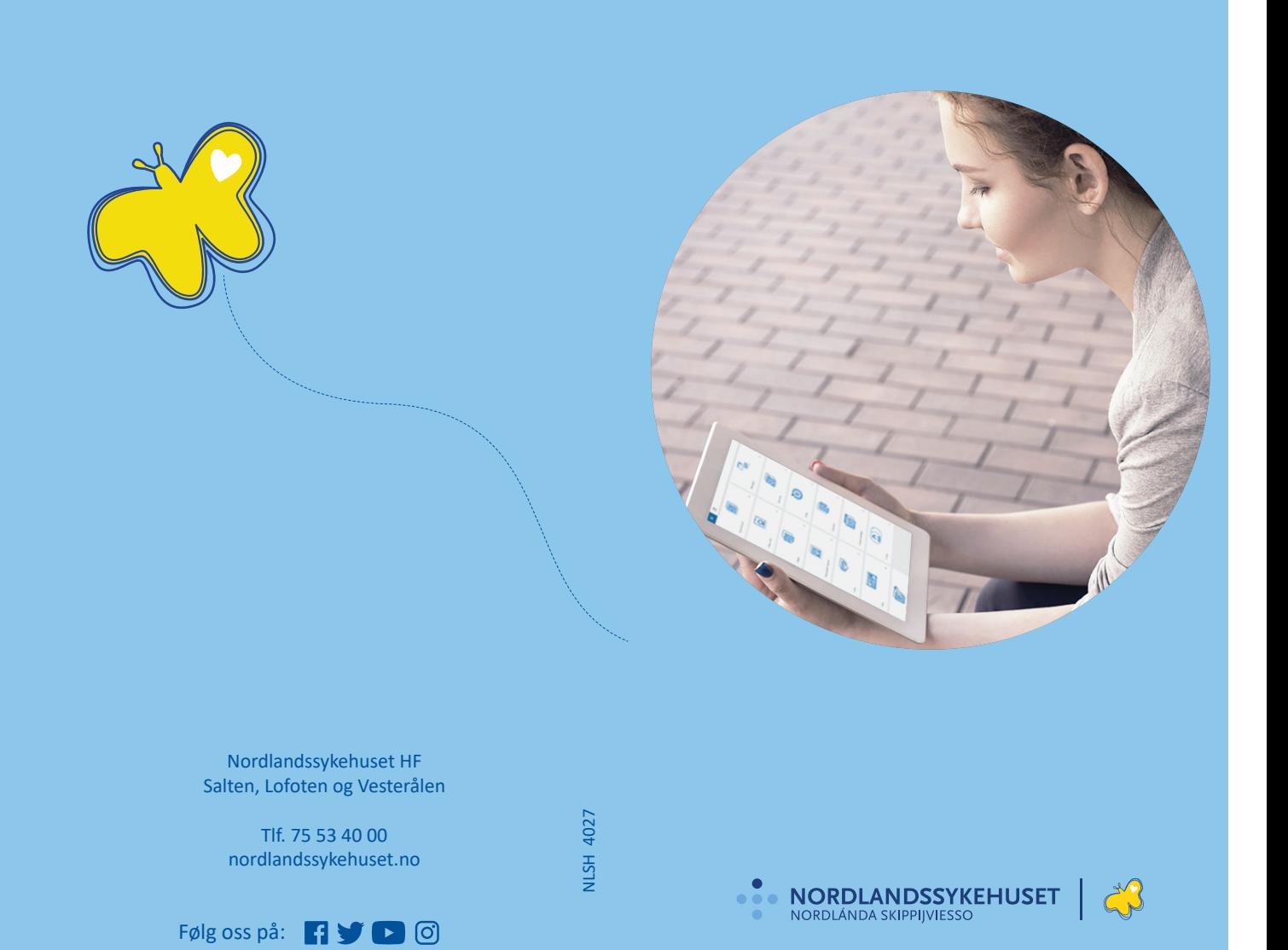

#### **Hva er CheckWare?**

Gjennom CheckWare kan Nordlandssykehuset tilby digital oppfølging av pasienter ved å sende ut kartlegginger/spørreskjema elektronisk, og hvor pasienten kan svare på disse hjemmefra. Målet med dette er at våre pasienter skal få mer effektiv hjelp gjennom digitale helsetjenester.

#### **Hvorfor bruke CheckWare?**

Mange pasienter har en lang og utfordrende reisevei, tilstander som gjør det fysisk og psykisk krevende å komme seg til sykehuset, og som samtidig er inne i flere behandlingsforløp som krever tett oppfølging av lege/behandler. Kartlegginger, spørreundersøkelser og utsending av informasjon som tidligere måtte gjøres på papir, sendes nå ut digitalt slik at det kan gjøres hjemmefra uten at du trenger å dra til sykehuset.

Ved hjelp av PC, nettbrett eller smarttelefon kan du gjennomføre dette hjemme hos deg selv og din lege/behandler følger opp digitalt via vårt journalsystem. Dette gir enklere innsamling og oppfølging av informasjon til bruk i klinisk arbeid, forskning og kvalitetsarbeid. For deg som pasient betyr dette at våre behandlere kan bruke mindre tid på administrativt arbeid og at denne frigjorte tiden kan gå til pasientbehandling.

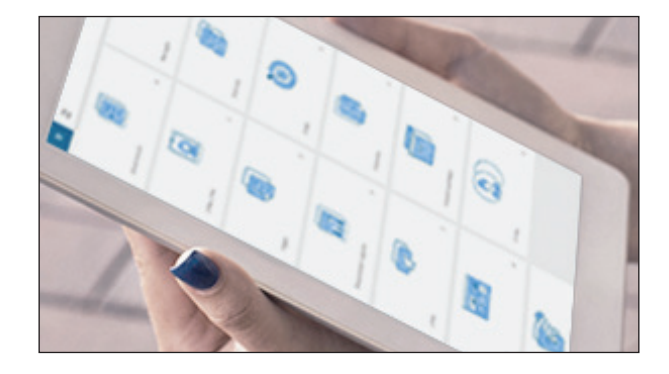

#### **Mer tid til pasienter som trenger det**

Avstandsoppfølging gjør det enklere for helsepersonell å bruke tid på pasienter som trenger det mest. Pasientene rapporterer hjemmefra og får styre sin egen hverdag i størst mulig grad, og helsevesenet får gi hjelp til de som virkelig har behov for det. Pasienter skal ikke måtte reise til sykehuset om de ikke trenger det. Det overordnede målet må være at sykehuset håndterer pasientene kun når behovet oppstår.

#### **Frivillig deltagelse**

Du som pasient må samtykke til bruk av CheckWare. CheckWare er frivillig for deg som pasient å bruke og du trenger ikke oppgi noen grunn dersom du ikke ønsker å benytte deg av dette. Du kan når som helst, og uten å oppgi noen grunn, trekke tilbake ditt samtykke og det vil ikke få noen konsekvenser for ditt videre behandlingstilbud fra helsevesenet.

#### **Personvern**

Svar på kartleggingsskjema/spørreskjema blir journalført i Nordlandssykehusets journalsystem på lik linje med andre journalføringer. Helsepersonellovens regler om taushetsplikt er styrende og behandling av informasjon som mottas fra deg som pasient vil undergå taushetsplikten.

Relevante og nødvendige helseopplysninger skal journalføres og kan som hovedregel gis til helsepersonell som samarbeider om å yte helsehjelp. Men kun dersom dette er nødvendig for å avgi forsvarlig helsehjelp. Du som pasient har rett til å motsette deg dette dersom du ikke ønsker å oppgi slike opplysninger.

Du kan selv finne innsendt skjema i din journal på helsenorge.no

#### **Hva trenger du for å bruke CheckWare?**

For å bruke CheckWare trenger du enten en smarttelefon, nettbrett eller PC.

### **Hvordan brukes CheckWare til å svare på skjema?**

Pasienter som følges opp ved Nordlandssykehuset har nå mulighet til å registrere informasjon om eget sykdomsforløp ved innlogging på digital nettportal. Når timen din ved Nordlandssykehuset nærmer seg, vil du få tilsendt en SMS. I denne SMSen vil det stå at sykehuset ønsker at du besvarer et skjema før du møter opp til timen din. Vedlagt denne SMSen ligger det en link. Denne linken tar deg til Nordlandssykehuset sin hiemmeside. Her finner du mer informasion CheckWare og knappen du skal trykke på for å komme til innloggingssiden til svarportalen. Er du over 18 år og har BankID, bruker du BankID for å logge deg inn i svarportalen. Er du under 18 år bruker du ditt fødsels- og personnummer som brukernavn og velger «Glemt passord» funksjonen for å opprette et personlig passord. Trykk så på skjemaet som ligger tilgjengelig på portalen for å svare på spørsmålene. Når alle spørsmål er besvart, trykker du på knappen «Lever». Da sendes svaret ditt til sykehusets journalsystem.

Har du spørsmål eller trenger bistand i forhold til innlogging i svarportalen, kan du sende en henvendelse til kliniskikt@nlsh.no.